Wavefunction, Inc. © 1991-2024 - Spartan Comparison Chart Jan 2024

| Wavefunction, Inc. © 1991-2024 - Spartan Comparison Chart Jan 2024                                                                                                    |                                                                                                    |                                                                                                    |  |
|----------------------------------------------------------------------------------------------------|----------------------------------------------------------------------------------------------------|----------------------------------------------------------------------------------------------------|--|
| Graphical User Interface                                                                                                    | Spartan'24                                                                                                    | Student V9                                                                                                 |  |
| Available Platforms:                                                                                                    | Win/Mac/Linux                                                                                                    | Win/Mac                                                                                                    |  |
| Organic Builder                                                                                                    | ✓                                                                                                    | ✓                                                                                                    |  |
| Inorganic Builder                                                                                                    | ✓                                                                                                    | ✓                                                                                                    |  |
| Peptide Builder                                                                                                    | ✓                                                                                                    | ✓                                                                                                    |  |
| Nucleotide Builder                                                                                                    | ✓                                                                                                    | ✓                                                                                                    |  |
| Sustituent Builder                                                                                                    | ✓                                                                                                    | _                                                                                                    |  |
| Sketch (2-D) Builder                                                                                                    | ✓                                                                                                    | ✓                                                                                                    |  |
| Chem Draw Builder (requires ChemDraw v. 12 or later)                                                                                                    | Win Only                                                                                                    | Win Only                                                                                                   |  |
| Transition State Library                                                                                                    | 1                                                                                                    | √                                                                                                    |  |
| Clipboard Access                                                                                                    | ✓                                                                                                    | ✓                                                                                                    |  |
| Cambridge Structural Database Access                                                                                                    | ✓                                                                                                    | _                                                                                                    |  |
| Spartan Spectra & Properties Database Access*                                                                                                    | ✓                                                                                                    | ✓                                                                                                    |  |
| Protein Databank Access                                                                                                    | ✓                                                                                                    | ✓                                                                                                    |  |
| NIST Infrared Database Access                                                                                                    | ✓                                                                                                    | ✓                                                                                                    |  |
| Generate Isomers / Generate Tautomers                                                                                                    | ✓                                                                                                    | Isomers Only                                                                                               |  |
| Extraction of bound Ligands                                                                                                    | ✓                                                                                                    | _ `                                                                                                    |  |
| Chemical Functional Descriptors                                                                                                    | ✓                                                                                                    | _                                                                                                    |  |
| Reactions Calculator                                                                                                    | ✓                                                                                                    | ✓                                                                                                    |  |
| Experimental Data (input) menu                                                                                                    | ✓                                                                                                    | _                                                                                                    |  |
| Display molecules in multiple model styles                                                                                                    | 1                                                                                                    | 1                                                                                                    |  |
| Display/Manipulation of structural models                                                                                                    | 1                                                                                                    | 1                                                                                                    |  |
| Measures distance, angle, dihedrals                                                                                                    | · ·                                                                                                    | 1                                                                                                    |  |
| Normal-mode animations                                                                                                    |                                                                                                    |                                                                                                    |  |
| Spreadsheet and Data Plots (2D & 3D)                                                                                                    | · ·                                                                                                    | 2D Only                                                                                                    |  |
| Ramachandron Plots                                                                                                    | · ·                                                                                                    | ∠D Only<br>√                                                                                               |  |
| Molecular Alignment and scoring                                                                                                    | · ·                                                                                                    |                                                                                                    |  |
| Linear Regression Analysis                                                                                                    |                                                                                                    |                                                                                                    |  |
| File Compatibility - Import/Export                                                                                                    | Spartan'24                                                                                                    | Student V9                                                                                                 |  |
| All Spartan formats                                                                                                    |                                                                                                    | Judent V9                                                                                                  |  |
|                                                                                                    |                                                                                                    |                                                                                                    |  |
|                                                                                                    |                                                                                                    |                                                                                                    |  |
| SYBYL MOL and MOL2                                                                                                    | ✓                                                                                                    | ✓                                                                                                    |  |
| SYBYL MOL and MOL2<br>PDB and standard XYZ file                                                                                                    | ✓<br>✓                                                                                                    | ↓<br>↓                                                                                                    |  |
| SYBYL MOL and MOL2<br>PDB and standard XYZ file<br>MACROMODEL                                                                                                    | * *                                                                                                    | ↓<br>↓<br>↓                                                                                                |  |
| SYBYL MOL and MOL2<br>PDB and standard XYZ file<br>MACROMODEL<br>MDL SKC, TGF, and SDF                                                                                                    | * * *                                                                                                    | +<br>+<br>+<br>+                                                                                           |  |
| SYBYL MOL and MOL2<br>PDB and standard XYZ file<br>MACROMODEL<br>MDL SKC, TGF, and SDF<br>InChI                                                                                                    | * * * * *                                                                                                    | +<br>+<br>+<br>+<br>+                                                                                      |  |
| SYBYL MOL and MOL2<br>PDB and standard XYZ file<br>MACROMODEL<br>MDL SKC, TGF, and SDF<br>InChI<br>SMILES                                                                                                    | * * * * *                                                                                                    | *<br>*<br>*<br>*                                                                                           |  |
| SYBYL MOL and MOL2<br>PDB and standard XYZ file<br>MACROMODEL<br>MDL SKC, TGF, and SDF<br>InChI<br>SMILES<br>CIF                                                                                                    | ✓<br>✓<br>✓<br>✓<br>✓<br>import                                                                                                    | ✓<br>✓<br>✓<br>✓<br>✓<br>import                                                                            |  |
| SYBYL MOL and MOL2<br>PDB and standard XYZ file<br>MACROMODEL<br>MDL SKC, TGF, and SDF<br>InChI<br>SMILES<br>CIF<br>ChemDraw (.CDX)                                                                                                    | ✓<br>✓<br>✓<br>✓<br>✓<br>import<br>import                                                                                                    | *<br>*<br>*<br>*                                                                                           |  |
| SYBYL MOL and MOL2<br>PDB and standard XYZ file<br>MACROMODEL<br>MDL SKC, TGF, and SDF<br>InChI<br>SMILES<br>CIF<br>ChemDraw (.CDX)<br>JCAMP (.dx) or CSV for IR .CML for NMR                                                                                                    | ✓<br>✓<br>✓<br>✓<br>import<br>import                                                                                                    | ✓<br>✓<br>✓<br>✓<br>import<br>import                                                                       |  |
| SYBYL MOL and MOL2<br>PDB and standard XYZ file<br>MACROMODEL<br>MDL SKC, TGF, and SDF<br>InChI<br>SMILES<br>CIF<br>ChemDraw (.CDX)<br>JCAMP (.dx) or CSV for IR .CML for NMR<br>Export Spreadsheet as Excel, Open Document Spreadsheet or CSV                                                                                                    | ✓<br>✓<br>✓<br>✓<br>import<br>import<br>✓<br>✓                                                                                                    | ✓<br>✓<br>✓<br>✓<br>import<br>import<br>✓<br>✓                                                             |  |
| SYBYL MOL and MOL2<br>PDB and standard XYZ file<br>MACROMODEL<br>MDL SKC, TGF, and SDF<br>InChI<br>SMILES<br>CIF<br>ChemDraw (.CDX)<br>JCAMP (.dx) or CSV for IR .CML for NMR<br>Export Spreadsheet as Excel, Open Document Spreadsheet or CSV<br>Graphics Export/Save As                                                                                                    | ✓<br>✓<br>✓<br>✓<br>import<br>import                                                                                                    | ✓<br>✓<br>✓<br>✓<br>✓<br>import<br>import<br>✓<br>✓<br>✓                                                   |  |
| SYBYL MOL and MOL2<br>PDB and standard XYZ file<br>MACROMODEL<br>MDL SKC, TGF, and SDF<br>InChI<br>SMILES<br>CIF<br>ChemDraw (.CDX)<br>JCAMP (.dx) or CSV for IR .CML for NMR<br>Export Spreadsheet as Excel, Open Document Spreadsheet or CSV<br>Graphics Export/Save As<br>JPEG                                                                                                    |                                                                                                    | ✓<br>✓<br>✓<br>✓<br>✓<br>import<br>import<br>✓<br>✓<br>✓<br>✓                                              |  |
| SYBYL MOL and MOL2<br>PDB and standard XYZ file<br>MACROMODEL<br>MDL SKC, TGF, and SDF<br>InChI<br>SMILES<br>CIF<br>ChemDraw (.CDX)<br>JCAMP (.dx) or CSV for IR .CML for NMR<br>Export Spreadsheet as Excel, Open Document Spreadsheet or CSV<br>Graphics Export/Save As<br>JPEG<br>PNG                                                                                                    | ✓<br>✓<br>✓<br>✓<br>✓<br>import<br>import<br>import<br>✓<br>✓<br>✓                                                                                                    | ✓<br>✓<br>✓<br>✓<br>✓<br>import<br>import<br>✓<br>✓<br>✓<br>✓<br>✓                                         |  |
| SYBYL MOL and MOL2<br>PDB and standard XYZ file<br>MACROMODEL<br>MDL SKC, TGF, and SDF<br>InChI<br>SMILES<br>CIF<br>ChemDraw (.CDX)<br>JCAMP (.dx) or CSV for IR .CML for NMR<br>Export Spreadsheet as Excel, Open Document Spreadsheet or CSV<br>Graphics Export/Save As<br>JPEG<br>PNG<br>PNG - customize pixel size / resolution (Save Image As)                                                                                                    | ✓<br>✓<br>✓<br>✓<br>✓<br>✓<br>✓<br>✓<br>✓<br>✓<br>✓<br>✓<br>✓<br>✓                                                                                                    | ✓<br>✓<br>✓<br>✓<br>✓<br>import<br>import<br>✓<br>✓<br>✓<br>✓<br>✓<br>✓                                    |  |
| SYBYL MOL and MOL2<br>PDB and standard XYZ file<br>MACROMODEL<br>MDL SKC, TGF, and SDF<br>InChI<br>SMILES<br>CIF<br>ChemDraw (.CDX)<br>JCAMP (.dx) or CSV for IR .CML for NMR<br>Export Spreadsheet as Excel, Open Document Spreadsheet or CSV<br>Graphics Export/Save As<br>JPEG<br>PNG<br>PNG - customize pixel size / resolution (Save Image As)<br>BMP                                                                                                    |                                                                                                    | ✓<br>✓<br>✓<br>✓<br>✓<br>import<br>import<br>✓<br>✓<br>✓<br>✓<br>✓<br>✓<br>✓<br>✓<br>✓<br>✓<br>✓<br>✓<br>✓ |  |
| SYBYL MOL and MOL2<br>PDB and standard XYZ file<br>MACROMODEL<br>MDL SKC, TGF, and SDF<br>InChI<br>SMILES<br>CIF<br>ChemDraw (.CDX)<br>JCAMP (.dx) or CSV for IR .CML for NMR<br>Export Spreadsheet as Excel, Open Document Spreadsheet or CSV<br>Graphics Export/Save As<br>JPEG<br>PNG<br>PNG - customize pixel size / resolution (Save Image As)                                                                                                    | ✓<br>✓<br>✓<br>✓<br>✓<br>✓<br>✓<br>✓<br>✓<br>✓<br>✓<br>✓<br>✓<br>✓                                                                                                    | ✓<br>✓<br>✓<br>✓<br>✓<br>import<br>import<br>✓<br>✓<br>✓<br>✓<br>✓<br>✓                                    |  |
| SYBYL MOL and MOL2<br>PDB and standard XYZ file<br>MACROMODEL<br>MDL SKC, TGF, and SDF<br>InChI<br>SMILES<br>CIF<br>ChemDraw (.CDX)<br>JCAMP (.dx) or CSV for IR .CML for NMR<br>Export Spreadsheet as Excel, Open Document Spreadsheet or CSV<br>Graphics Export/Save As<br>JPEG<br>PNG<br>PNG - customize pixel size / resolution (Save Image As)<br>BMP                                                                                                    |                                                                                                    | ✓<br>✓<br>✓<br>✓<br>✓<br>import<br>import<br>✓<br>✓<br>✓<br>✓<br>✓<br>✓<br>✓<br>✓<br>✓<br>✓<br>✓<br>✓<br>✓ |  |
| SYBYL MOL and MOL2<br>PDB and standard XYZ file<br>MACROMODEL<br>MDL SKC, TGF, and SDF<br>InChI<br>SMILES<br>CIF<br>ChemDraw (.CDX)<br>JCAMP (.dx) or CSV for IR .CML for NMR<br>Export Spreadsheet as Excel, Open Document Spreadsheet or CSV<br>Graphics Export/Save As<br>JPEG<br>PNG<br>PNG - customize pixel size / resolution (Save Image As)<br>BMP<br>Tasks - Calculations                                                                                                    |                                                                                                    |                                                                                                    |  |
| SYBYL MOL and MOL2<br>PDB and standard XYZ file<br>MACROMODEL<br>MDL SKC, TGF, and SDF<br>InChI<br>SMILES<br>CIF<br>ChemDraw (.CDX)<br>JCAMP (.dx) or CSV for IR .CML for NMR<br>Export Spreadsheet as Excel, Open Document Spreadsheet or CSV<br>Graphics Export/Save As<br>JPEG<br>PNG<br>PNG - customize pixel size / resolution (Save Image As)<br>BMP<br>Tasks - Calculations<br>Energies                                                                                                    |                                                                                                    | ✓<br>✓<br>✓<br>✓<br>✓<br>✓<br>✓<br>✓<br>✓<br>✓<br>✓<br>✓<br>✓<br>✓<br>✓<br>✓<br>✓<br>✓<br>✓                |  |
| SYBYL MOL and MOL2<br>PDB and standard XYZ file<br>MACROMODEL<br>MDL SKC, TGF, and SDF<br>InChI<br>SMILES<br>CIF<br>ChemDraw (.CDX)<br>JCAMP (.dx) or CSV for IR .CML for NMR<br>Export Spreadsheet as Excel, Open Document Spreadsheet or CSV<br>Graphics Export/Save As<br>JPEG<br>PNG<br>PNG - customize pixel size / resolution (Save Image As)<br>BMP<br>Tasks - Calculations<br>Energies<br>Equilibrium Geometries                                                                                                    | <ul> <li>✓</li> <li>✓</li> <li>✓</li> <li>✓</li> <li>✓</li> <li>import</li> <li>import</li> <li>✓</li> <li>✓</li> <li>✓</li> <li>Spartan'24</li> <li>✓</li> <li>✓<td>✓<br/>✓<br/>✓<br/>✓<br/>✓<br/>✓<br/>✓<br/>✓<br/>✓<br/>✓<br/>✓<br/>✓<br/>✓<br/>✓<br/>✓<br/>✓<br/>✓<br/>✓<br/>✓</td></li></ul>             | ✓<br>✓<br>✓<br>✓<br>✓<br>✓<br>✓<br>✓<br>✓<br>✓<br>✓<br>✓<br>✓<br>✓<br>✓<br>✓<br>✓<br>✓<br>✓                |  |
| SYBYL MOL and MOL2<br>PDB and standard XYZ file<br>MACROMODEL<br>MDL SKC, TGF, and SDF<br>InChI<br>SMILES<br>CIF<br>ChemDraw (.CDX)<br>JCAMP (.dx) or CSV for IR .CML for NMR<br>Export Spreadsheet as Excel, Open Document Spreadsheet or CSV<br>Graphics Export/Save As<br>JPEG<br>PNG<br>PNG - customize pixel size / resolution (Save Image As)<br>BMP<br>Tasks - Calculations<br>Energies<br>Equilibrium Geometries<br>Transition State Geometries                                                                                                    | <ul> <li>✓</li> <li>✓</li> <li>✓</li> <li>✓</li> <li>✓</li> <li>✓</li> <li>import</li> <li>import</li> <li>✓</li> <li>✓</li> <li>✓</li> <li>Spartan'24</li> <li>✓</li> <li>✓<td>✓<br/>✓<br/>✓<br/>✓<br/>✓<br/>✓<br/>✓<br/>✓<br/>✓<br/>✓<br/>✓<br/>✓<br/>✓<br/>✓<br/>✓<br/>✓<br/>✓<br/>✓<br/>✓</td></li></ul>             | ✓<br>✓<br>✓<br>✓<br>✓<br>✓<br>✓<br>✓<br>✓<br>✓<br>✓<br>✓<br>✓<br>✓<br>✓<br>✓<br>✓<br>✓<br>✓                |  |
| SYBYL MOL and MOL2<br>PDB and standard XYZ file<br>MACROMODEL<br>MDL SKC, TGF, and SDF<br>InChI<br>SMILES<br>CIF<br>ChemDraw (.CDX)<br>JCAMP (.dx) or CSV for IR .CML for NMR<br>Export Spreadsheet as Excel, Open Document Spreadsheet or CSV<br>Graphics Export/Save As<br>JPEG<br>PNG<br>PNG - customize pixel size / resolution (Save Image As)<br>BMP<br>Tasks - Calculations<br>Energies<br>Equilibrium Geometries<br>Transition State Geometries<br>Intrinsic Reaction Coordinate (IRC)                                                                                                    | <ul> <li>✓</li> <li>✓</li> <li>✓</li> <li>✓</li> <li>✓</li> <li>import</li> <li>import</li> <li>✓</li> <li>✓</li> <li>Spartan'24</li> <li>✓</li> <li>✓</li> <li>✓</li> <li>Spartan'24</li> <li>Multi-core</li> <li>multi-core</li> <li>multi-core</li> <li>multi-core</li> <li>multi-core</li> <li>multi-core</li> </ul>                                                                                                    | ✓<br>✓<br>✓<br>✓<br>✓<br>✓<br>✓<br>✓<br>✓<br>✓<br>✓<br>✓<br>✓<br>✓<br>✓<br>✓<br>✓<br>✓<br>✓                |  |
| SYBYL MOL and MOL2<br>PDB and standard XYZ file<br>MACROMODEL<br>MDL SKC, TGF, and SDF<br>InChI<br>SMILES<br>CIF<br>ChemDraw (.CDX)<br>JCAMP (.dx) or CSV for IR .CML for NMR<br>Export Spreadsheet as Excel, Open Document Spreadsheet or CSV<br>Graphics Export/Save As<br>JPEG<br>PNG<br>PNG - customize pixel size / resolution (Save Image As)<br>BMP<br>Tasks - Calculations<br>Energies<br>Equilibrium Geometries<br>Transition State Geometries<br>Intrinsic Reaction Coordinate (IRC)<br>Equilibrium Conformer                                                                                                    | <ul> <li>✓</li> <li>✓</li> <li>✓</li> <li>✓</li> <li>✓</li> <li>import</li> <li>import</li> <li>✓</li> <li>✓</li> <li>✓</li> <li>Spartan'24</li> <li>✓</li> <li>✓</li> <li>✓</li> <li>✓</li> <li>Spartan'24</li> <li>Multi-core</li> <li>multi-core</li> <li>multi-core</li> <li>multi-core</li> <li>multi-core</li> <li>multi-core</li> <li>multi-core</li> <li>multi-core</li> <li>multi-core</li> </ul>                                                                                                    | ✓<br>✓<br>✓<br>✓<br>✓<br>✓<br>✓<br>✓<br>✓<br>✓<br>✓<br>✓<br>✓<br>✓<br>✓<br>✓<br>✓<br>✓<br>✓                |  |
| SYBYL MOL and MOL2<br>PDB and standard XYZ file<br>MACROMODEL<br>MDL SKC, TGF, and SDF<br>InChI<br>SMILES<br>CIF<br>ChemDraw (.CDX)<br>JCAMP (.dx) or CSV for IR .CML for NMR<br>Export Spreadsheet as Excel, Open Document Spreadsheet or CSV<br><b>Graphics Export/Save As</b><br>JPEG<br>PNG<br>PNG - customize pixel size / resolution (Save Image As)<br>BMP<br><b>Tasks - Calculations</b><br>Energies<br>Equilibrium Geometries<br>Transition State Geometries<br>Intrinsic Reaction Coordinate (IRC)<br>Equilibrium Conformer<br>Conformation Distribution                                                                                                    | <ul> <li>✓</li> <li>✓</li> <li>✓</li> <li>✓</li> <li>✓</li> <li>import</li> <li>import</li> <li>✓</li> <li>✓</li> <li>Spartan'24</li> <li>✓</li> <li>✓</li> <li>✓</li> <li>✓</li> <li>Spartan'24</li> <li>✓</li> <li>✓</li></ul>                                                                                                    | ✓<br>✓<br>✓<br>✓<br>✓<br>✓<br>✓<br>✓<br>✓<br>✓<br>✓<br>✓<br>✓<br>✓<br>✓<br>✓<br>✓<br>✓<br>✓                |  |
| SYBYL MOL and MOL2<br>PDB and standard XYZ file<br>MACROMODEL<br>MDL SKC, TGF, and SDF<br>InChI<br>SMILES<br>CIF<br>ChemDraw (.CDX)<br>JCAMP (.dx) or CSV for IR .CML for NMR<br>Export Spreadsheet as Excel, Open Document Spreadsheet or CSV<br><b>Graphics Export/Save As</b><br>JPEG<br>PNG<br>PNG - customize pixel size / resolution (Save Image As)<br>BMP<br><b>Tasks - Calculations</b><br>Energies<br>Equilibrium Geometries<br>Transition State Geometries<br>Intrinsic Reaction Coordinate (IRC)<br>Equilibrium Conformer<br>Conformation Distribution<br>NMR Spectrum (Boltzmann-weighted)                                                                                                    | <ul> <li>✓</li> <li>✓</li> <li>✓</li> <li>✓</li> <li>✓</li> <li>import</li> <li>import</li> <li>✓</li> <li>✓</li> <li>Spartan'24</li> <li>✓</li> <li>✓</li> <li>✓</li> <li>Spartan'24</li> <li>✓</li> <li>✓</li> <li>✓</li> <li>✓</li> <li>Spartan'24</li> <li>✓</li> <li>✓</li> <li></li></ul>                                                                                                    | ✓<br>✓<br>✓<br>✓<br>✓<br>✓<br>✓<br>✓<br>✓<br>✓<br>✓<br>✓<br>✓<br>✓<br>✓<br>✓<br>✓<br>✓<br>✓                |  |
| SYBYL MOL and MOL2<br>PDB and standard XYZ file<br>MACROMODEL<br>MDL SKC, TGF, and SDF<br>InChI<br>SMILES<br>CIF<br>ChemDraw (.CDX)<br>JCAMP (.dx) or CSV for IR .CML for NMR<br>Export Spreadsheet as Excel, Open Document Spreadsheet or CSV<br><b>Graphics Export/Save As</b><br>JPEG<br>PNG<br>PNG - customize pixel size / resolution (Save Image As)<br>BMP<br><b>Tasks - Calculations</b><br>Energies<br>Equilibrium Geometries<br>Transition State Geometries<br>Intrinsic Reaction Coordinate (IRC)<br>Equilibrium Conformer<br>Conformation Distribution<br>NMR Spectrum (Boltzmann-weighted)<br>SSPD Compatible calculaition (for adding to the database)                                                                                       | <ul> <li>✓</li> <li>✓</li> <li>✓</li> <li>✓</li> <li>✓</li> <li>import</li> <li>import</li> <li>✓</li> <li>✓</li> <li>Spartan'24</li> <li>✓</li> <li>✓</li> <li>✓</li> <li>Spartan'24</li> <li>✓</li> <li>✓</li> <li>✓</li> <li>Spartan'24</li> <li>✓</li> <li>✓</li> <li></li></ul>                                                                                                    | ✓<br>✓<br>✓<br>✓<br>✓<br>✓<br>✓<br>✓<br>✓<br>✓<br>✓<br>✓<br>✓<br>✓<br>✓<br>✓<br>✓<br>✓<br>✓                |  |
| SYBYL MOL and MOL2<br>PDB and standard XYZ file<br>MACROMODEL<br>MDL SKC, TGF, and SDF<br>InChI<br>SMILES<br>CIF<br>ChemDraw (.CDX)<br>JCAMP (.dx) or CSV for IR .CML for NMR<br>Export Spreadsheet as Excel, Open Document Spreadsheet or CSV<br><b>Graphics Export/Save As</b><br>JPEG<br>PNG<br>PNG - customize pixel size / resolution (Save Image As)<br>BMP<br><b>Tasks - Calculations</b><br>Energies<br>Equilibrium Geometries<br>Transition State Geometries<br>Intrinsic Reaction Coordinate (IRC)<br>Equilibrium Conformer<br>Conformation Distribution<br>NMR Spectrum (Boltzmann-weighted)<br>SSPD Compatible calculaition (for adding to the database)<br>Similiarity Library                                                                | ✓<br>✓<br>✓<br>✓<br>✓<br>✓<br>✓<br>✓<br>✓<br>✓<br>✓<br>✓<br>✓<br>✓                                                                                                    | ✓<br>✓<br>✓<br>✓<br>✓<br>✓<br>✓<br>✓<br>✓<br>✓<br>✓<br>✓<br>✓<br>✓<br>✓<br>✓<br>✓<br>✓<br>✓                |  |
| SYBYL MOL and MOL2<br>PDB and standard XYZ file<br>MACROMODEL<br>MDL SKC, TGF, and SDF<br>InChI<br>SMILES<br>CIF<br>ChemDraw (.CDX)<br>JCAMP (.dx) or CSV for IR .CML for NMR<br>Export Spreadsheet as Excel, Open Document Spreadsheet or CSV<br><b>Graphics Export/Save As</b><br>JPEG<br>PNG<br>PNG - customize pixel size / resolution (Save Image As)<br>BMP<br><b>Tasks - Calculations</b><br>Energies<br>Equilibrium Geometries<br>Transition State Geometries<br>Intrinsic Reaction Coordinate (IRC)<br>Equilibrium Conformer<br>Conformation Distribution<br>NMR Spectrum (Boltzmann-weighted)<br>SSPD Compatible calculaition (for adding to the database)<br>Similiarity Library<br>Energy Profiles                                             | <ul> <li>✓</li> <li>✓</li> <li>✓</li> <li>✓</li> <li>✓</li> <li>✓</li> <li>✓</li> <li>✓</li> <li>Spartan'24</li> <li>✓</li> <li>✓</li> <li>✓</li> <li>✓</li> <li>Spartan'24</li> <li>✓</li> <li>✓<td>✓<br/>✓<br/>✓<br/>✓<br/>✓<br/>✓<br/>✓<br/>✓<br/>✓<br/>✓<br/>✓<br/>✓<br/>✓<br/>✓<br/>✓<br/>✓<br/>✓<br/>✓<br/>✓</td></li></ul>              | ✓<br>✓<br>✓<br>✓<br>✓<br>✓<br>✓<br>✓<br>✓<br>✓<br>✓<br>✓<br>✓<br>✓<br>✓<br>✓<br>✓<br>✓<br>✓                |  |
| SYBYL MOL and MOL2<br>PDB and standard XYZ file<br>MACROMODEL<br>MDL SKC, TGF, and SDF<br>InChI<br>SMILES<br>CIF<br>ChemDraw (.CDX)<br>JCAMP (.dx) or CSV for IR .CML for NMR<br>Export Spreadsheet as Excel, Open Document Spreadsheet or CSV<br><b>Graphics Export/Save As</b><br>JPEG<br>PNG<br>PNG - customize pixel size / resolution (Save Image As)<br>BMP<br><b>Tasks - Calculations</b><br>Energies<br>Equilibrium Geometries<br>Transition State Geometries<br>Intrinsic Reaction Coordinate (IRC)<br>Equilibrium Conformer<br>Conformation Distribution<br>NMR Spectrum (Boltzmann-weighted)<br>SSPD Compatible calculaition (for adding to the database)<br>Similiarity Library<br>Energy Profiles<br>Similarity Analysis<br>QSAR calculations | <ul> <li>✓</li> <li>✓</li> <li>✓</li> <li>✓</li> <li>✓</li> <li>✓</li> <li>✓</li> <li>✓</li> <li>Spartan'24</li> <li>✓</li> <li>✓</li> <li>✓</li> <li>✓</li> <li>Spartan'24</li> <li>✓</li> <li>✓<td>✓<br/>✓<br/>✓<br/>✓<br/>✓<br/>✓<br/>✓<br/>✓<br/>✓<br/>✓<br/>✓<br/>✓<br/>✓<br/>✓<br/>✓<br/>✓<br/>✓<br/>✓<br/>✓</td></li></ul>              | ✓<br>✓<br>✓<br>✓<br>✓<br>✓<br>✓<br>✓<br>✓<br>✓<br>✓<br>✓<br>✓<br>✓<br>✓<br>✓<br>✓<br>✓<br>✓                |  |
| SYBYL MOL and MOL2<br>PDB and standard XYZ file<br>MACROMODEL<br>MDL SKC, TGF, and SDF<br>InChI<br>SMILES<br>CIF<br>ChemDraw (.CDX)<br>JCAMP (.dx) or CSV for IR .CML for NMR<br>Export Spreadsheet as Excel, Open Document Spreadsheet or CSV<br><b>Graphics Export/Save As</b><br>JPEG<br>PNG<br>PNG - customize pixel size / resolution (Save Image As)<br>BMP<br><b>Tasks - Calculations</b><br>Energies<br>Equilibrium Geometries<br>Transition State Geometries<br>Intrinsic Reaction Coordinate (IRC)<br>Equilibrium Conformer<br>Conformation Distribution<br>NMR Spectrum (Boltzmann-weighted)<br>SSPD Compatible calculaition (for adding to the database)<br>Similiarity Library<br>Energy Profiles<br>Similarity Analysis                      | <ul> <li>✓</li> <li>✓</li> <li>✓</li> <li>✓</li> <li>✓</li> <li>✓</li> <li>✓</li> <li>✓</li> <li>Spartan'24</li> <li>✓</li> <li>✓<!--</td--><td>✓<br/>✓<br/>✓<br/>✓<br/>✓<br/>✓<br/>✓<br/>✓<br/>✓<br/>✓<br/>✓<br/>✓<br/>✓<br/>✓<br/>✓<br/>✓<br/>✓<br/>✓<br/>✓</td></li></ul> | ✓<br>✓<br>✓<br>✓<br>✓<br>✓<br>✓<br>✓<br>✓<br>✓<br>✓<br>✓<br>✓<br>✓<br>✓<br>✓<br>✓<br>✓<br>✓                |  |

| Spectra Calculations                                                                                                    | Spartan'24                                                                                                    | Student V9                                                                               |
|----------------------------------------------------------------------------------------------------|----------------------------------------------------------------------------------------------------|------------------------------------------------------------------------------------------|
| Infrared/Raman                                                                                                    | √                                                                                                    | IR Only                                                                                  |
| UV/vis                                                                                                    | ✓                                                                                                    | √                                                                                        |
| NMR Chemical Shifts                                                                                                    | ✓                                                                                                    | ✓                                                                                        |
| Calculated HH Splitting                                                                                                    | ✓                                                                                                    | Emiprical only                                                                           |
| Display of COSY, HSQC, & HMBC NMR Plots                                                                                                    | ✓                                                                                                    | —                                                                                        |
| Properties                                                                                                    | Spartan'24                                                                                                    | Student V9                                                                               |
| Weight, Area, Volume                                                                                                    | ✓                                                                                                    | ✓                                                                                        |
| Solvation Energy SM5.4, SM5.0R, SM8, SM12, SMD                                                                                                    | ✓                                                                                                    | SM5.4, SM5.0R                                                                            |
| Solvation Energy C-PCM, SS(V)PE                                                                                                    | 1                                                                                                    | C-PCM only                                                                               |
| Orbitals & Energies, Charges & Bond Orders                                                                                                    | 1                                                                                                    | ✓                                                                                        |
| Neural Network Estimated Energies                                                                                                    | 1                                                                                                    | _                                                                                        |
| Enthalpy, Entropy, Gibbs Free Energy                                                                                                    | 1                                                                                                    | 1                                                                                        |
| Heat Capacity & Zero Point Energy                                                                                                    | 1                                                                                                    | 1                                                                                        |
| LogP<br>OSAB Routines (8. OSAB Tablia Branatica dialogua)                                                                                                    | ↓<br>↓                                                                                                    | *<br>*                                                                                   |
| QSAR Routines (& QSAR Tab in Properties dialogue)<br>Polar Surface Area                                                                                                    | *                                                                                                    | *<br>*                                                                                   |
| Polar Area from Electrostatic Potential Map                                                                                                    | 1                                                                                                    | <b>*</b>                                                                                 |
| Mulliken Charges & Natural Charges                                                                                                    | 1                                                                                                    | Output Summary                                                                           |
| Electrostatic Fit Charges                                                                                                    | 1                                                                                                    |                                                                                          |
| Bond Orders                                                                                                    | √                                                                                                    | ,<br>√                                                                                   |
| Dipole Moments                                                                                                    | 1                                                                                                    | 1                                                                                        |
| Higher Moments                                                                                                    | 1                                                                                                    | _                                                                                        |
| Polarizabilities                                                                                                    | 1                                                                                                    | ✓                                                                                        |
| Hyperpolarizabilities                                                                                                    | ✓                                                                                                    | _                                                                                        |
| Electronegativity                                                                                                    | ✓                                                                                                    | ✓                                                                                        |
| Hardness                                                                                                    | ✓                                                                                                    | ✓                                                                                        |
| Q-minus and Q-plus                                                                                                    | ✓                                                                                                    | ✓                                                                                        |
| Ovality                                                                                                    | ✓                                                                                                    | ✓                                                                                        |
| HBA & HBD, +/- Ionizable Center Count                                                                                                    | ✓                                                                                                    | ✓                                                                                        |
| Mathada/Daaia Cata                                                                                                    |                                                                                                    |                                                                                          |
| Methods/Basis Sets                                                                                                    | Spartan'24                                                                                                    | Student V9                                                                               |
| SYBYL                                                                                                    | Spartan 24                                                                                                    | —                                                                                        |
| SYBYL<br>MMFF94                                                                                                    |                                                                                                    | Student V9<br>—<br>✓                                                                     |
| SYBYL<br>MMFF94<br>MMFF94(aq)                                                                                                    |                                                                                                    | —                                                                                        |
| SYBYL<br>MMFF94<br>MMFF94(aq)<br>Neural Network: Corrected MMFF (to wB97X-V/6-311+G(2df,2p)//MMFF                                                                                                    |                                                                                                    | —                                                                                        |
| SYBYL<br>MMFF94<br>MMFF94(aq)<br>Neural Network: Corrected MMFF (to wB97X-V/6-311+G(2df,2p)//MMFF<br>MNDO, MNDO(d)                                                                                                    |                                                                                                    | —                                                                                        |
| SYBYL<br>MMFF94<br>MMFF94(aq)<br>Neural Network: Corrected MMFF (to wB97X-V/6-311+G(2df,2p)//MMFF<br>MNDO, MNDO(d)<br>AM1                                                                                                    | 4<br>4<br>4<br>4<br>4                                                                                                    | —                                                                                        |
| SYBYL<br>MMFF94<br>MMFF94(aq)<br>Neural Network: Corrected MMFF (to wB97X-V/6-311+G(2df,2p)//MMFF<br>MNDO, MNDO(d)<br>AM1<br>RM1                                                                                                    |                                                                                                    | - ~                                                                                      |
| SYBYL<br>MMFF94<br>MMFF94(aq)<br>Neural Network: Corrected MMFF (to wB97X-V/6-311+G(2df,2p)//MMFF<br>MNDO, MNDO(d)<br>AM1<br>RM1<br>PM3, PM3 Transition Metal Extensions                                                                                                    | 4<br>4<br>4<br>4<br>4                                                                                                    | —                                                                                        |
| SYBYL<br>MMFF94<br>MMFF94(aq)<br>Neural Network: Corrected MMFF (to wB97X-V/6-311+G(2df,2p)//MMFF<br>MNDO, MNDO(d)<br>AM1<br>RM1<br>PM3, PM3 Transition Metal Extensions<br>PM6                                                                                                    | 4<br>4<br>4<br>4<br>4                                                                                                    | <br>✓<br><br><br><br>up to 75 atoms<br>                                                  |
| SYBYL<br>MMFF94<br>MMFF94(aq)<br>Neural Network: Corrected MMFF (to wB97X-V/6-311+G(2df,2p)//MMFF<br>MNDO, MNDO(d)<br>AM1<br>RM1<br>PM3, PM3 Transition Metal Extensions                                                                                                    |                                                                                                    |                                                                                          |
| SYBYL<br>MMFF94<br>MMFF94(aq)<br>Neural Network: Corrected MMFF (to wB97X-V/6-311+G(2df,2p)//MMFF<br>MNDO, MNDO(d)<br>AM1<br>RM1<br>PM3, PM3 Transition Metal Extensions<br>PM6<br>Hartree Fock                                                                                                    |                                                                                                    | <br>✓<br><br><br><br>up to 75 atoms<br>                                                  |
| SYBYL<br>MMFF94<br>MMFF94(aq)<br>Neural Network: Corrected MMFF (to wB97X-V/6-311+G(2df,2p)//MMFF<br>MNDO, MNDO(d)<br>AM1<br>RM1<br>PM3, PM3 Transition Metal Extensions<br>PM6<br>Hartree Fock<br>GGA: B86PW91, BLYP, BPW91, B97-D2, SOGGA11, PBE-D3, VV10                                                                                                    |                                                                                                    |                                                                                          |
| SYBYL<br>MMFF94<br>MMFF94(aq)<br>Neural Network: Corrected MMFF (to wB97X-V/6-311+G(2df,2p)//MMFF<br>MNDO, MNDO(d)<br>AM1<br>RM1<br>PM3, PM3 Transition Metal Extensions<br>PM6<br>Hartree Fock<br>GGA: B86PW91, BLYP, BPW91, B97-D2, SOGGA11, PBE-D3, VV10<br>GH-GGA: B3LYP, B3LYP-D3, EDF2, B3PW91, MPW3LYP, SOGA11-X                                                                                                    | *<br>*<br>*<br>*<br>*<br>*<br>*<br>*<br>*<br>*                                                                                                    | <br><br><br><br>up to 75 atoms<br><br>up to 30 atoms<br><br>B3LYP, EDF2,                 |
| SYBYL<br>MMFF94<br>MMFF94(aq)<br>Neural Network: Corrected MMFF (to wB97X-V/6-311+G(2df,2p)//MMFF<br>MNDO, MNDO(d)<br>AM1<br>RM1<br>PM3, PM3 Transition Metal Extensions<br>PM6<br>Hartree Fock<br>GGA: B86PW91, BLYP, BPW91, B97-D2, SOGGA11, PBE-D3, VV10<br>GH-GGA: B3LYP, B3LYP-D3, EDF2, B3PW91, MPW3LYP, SOGA11-X<br>RSH-GGA: ωB97X-D, ωB97X-V, ωB97X, CAM-B3LYP, N12-SX, LC-VV10                                                                                                    | <ul> <li>✓</li> <li>✓</li></ul> | <br>√<br><br><br>up to 75 atoms<br><br>up to 30 atoms<br><br>B3LYP, EDF2,<br>and ωB97X-D |
| SYBYL<br>MMFF94<br>MMFF94(aq)<br>Neural Network: Corrected MMFF (to wB97X-V/6-311+G(2df,2p)//MMFF<br>MNDO, MNDO(d)<br>AM1<br>RM1<br>PM3, PM3 Transition Metal Extensions<br>PM6<br>Hartree Fock<br>GGA: B86PW91, BLYP, BPW91, B97-D2, SOGGA11, PBE-D3, VV10<br>GH-GGA: B3LYP, B3LYP-D3, EDF2, B3PW91, MPW3LYP, SOGA11-X<br>RSH-GGA: ωB97X-D, ωB97X-V, ωB97X, CAM-B3LYP, N12-SX, LC-VV10<br>mGGA: B97M-V, M06-L, BMK, M11-L, TPSS-D3                                                                                                    |                                                                                                    | <br>√<br><br><br>up to 75 atoms<br><br>up to 30 atoms<br><br>B3LYP, EDF2,<br>and ωB97X-D |
| SYBYL<br>MMFF94<br>MMFF94(aq)<br>Neural Network: Corrected MMFF (to wB97X-V/6-311+G(2df,2p)//MMFF<br>MNDO, MNDO(d)<br>AM1<br>RM1<br>PM3, PM3 Transition Metal Extensions<br>PM6<br>Hartree Fock<br>GGA: B86PW91, BLYP, BPW91, B97-D2, SOGGA11, PBE-D3, VV10<br>GH-GGA: B3LYP, B3LYP-D3, EDF2, B3PW91, MPW3LYP, SOGA11-X<br>RSH-GGA: ωB97X-D, ωB97X-V, ωB97X, CAM-B3LYP, N12-SX, LC-VV10<br>mGGA: B97M-V, M06-L, BMK, M11-L, TPSS-D3<br>GH-mGGA: M06-2X, M06, M08-HX, M08-SO, MPW1B95                                                                                                    |                                                                                                    | <br>√<br><br><br>up to 75 atoms<br><br>up to 30 atoms<br><br>B3LYP, EDF2,<br>and ωB97X-D |
| SYBYL<br>MMFF94<br>MMFF94(aq)<br>Neural Network: Corrected MMFF (to wB97X-V/6-311+G(2df,2p)//MMFF<br>MNDO, MNDO(d)<br>AM1<br>RM1<br>PM3, PM3 Transition Metal Extensions<br>PM6<br>Hartree Fock<br>GGA: B86PW91, BLYP, BPW91, B97-D2, SOGGA11, PBE-D3, VV10<br>GH-GGA: B3LYP, B3LYP-D3, EDF2, B3PW91, MPW3LYP, SOGA11-X<br>RSH-GGA: wB97X-D, wB97X-V, wB97X, CAM-B3LYP, N12-SX, LC-VV10<br>mGGA: B97M-V, M06-L, BMK, M11-L, TPSS-D3<br>GH-mGGA: M06-2X, M06, M08-HX, M08-SO, MPW1B95<br>RSH-mGGA: M11, wB97M-V, MN12-SX                                                                                                    |                                                                                                    | <br>√<br><br><br>up to 75 atoms<br><br>up to 30 atoms<br><br>B3LYP, EDF2,<br>and ωB97X-D |
| SYBYL<br>MMFF94<br>MMFF94(aq)<br>Neural Network: Corrected MMFF (to wB97X-V/6-311+G(2df,2p)//MMFF<br>MNDO, MNDO(d)<br>AM1<br>RM1<br>PM3, PM3 Transition Metal Extensions<br>PM6<br>Hartree Fock<br>GGA: B86PW91, BLYP, BPW91, B97-D2, SOGGA11, PBE-D3, VV10<br>GH-GGA: B3LYP, B3LYP-D3, EDF2, B3PW91, MPW3LYP, SOGA11-X<br>RSH-GGA: wB97X-D, wB97X-V, wB97X, CAM-B3LYP, N12-SX, LC-VV10<br>mGGA: B97M-V, M06-L, BMK, M11-L, TPSS-D3<br>GH-mGGA: M06-2X, M06, M08-HX, M08-SO, MPW1B95<br>RSH-mGGA: M11, wB97M-V, MN12-SX<br>Additional functionals<br>Customize Exchange and Correlation<br>Neural Network: Est. DFT wB97X-D/6-31G* [Geometries only]                                                                                                    |                                                                                                    | <br>√<br><br><br>up to 75 atoms<br><br>up to 30 atoms<br><br>B3LYP, EDF2,<br>and ωB97X-D |
| SYBYL<br>MMFF94<br>MMFF94(aq)<br>Neural Network: Corrected MMFF (to wB97X-V/6-311+G(2df,2p)//MMFF<br>MNDO, MNDO(d)<br>AM1<br>RM1<br>PM3, PM3 Transition Metal Extensions<br>PM6<br>Hartree Fock<br>GGA: B86PW91, BLYP, BPW91, B97-D2, SOGGA11, PBE-D3, VV10<br>GH-GGA: B3LYP, B3LYP-D3, EDF2, B3PW91, MPW3LYP, SOGA11-X<br>RSH-GGA: B97X-D, wB97X-V, wB97X, CAM-B3LYP, N12-SX, LC-VV10<br>mGGA: B97M-V, M06-L, BMK, M11-L, TPSS-D3<br>GH-mGGA: M06-2X, M06, M08-HX, M08-SO, MPW1B95<br>RSH-mGGA: M11, wB97M-V, MN12-SX<br>Additional functionals<br>Customize Exchange and Correlation<br>Neural Network: Est. DFT wB97X-V, wB97M-V, wB97M(2) [Energies only]                                                                                                    |                                                                                                    | <br>√<br><br><br>up to 75 atoms<br><br>up to 30 atoms<br><br>B3LYP, EDF2,<br>and ωB97X-D |
| SYBYL<br>MMFF94<br>MMFF94(aq)<br>Neural Network: Corrected MMFF (to wB97X-V/6-311+G(2df,2p)//MMFF<br>MNDO, MNDO(d)<br>AM1<br>RM1<br>PM3, PM3 Transition Metal Extensions<br>PM6<br>Hartree Fock<br>GGA: B86PW91, BLYP, BPW91, B97-D2, SOGGA11, PBE-D3, VV10<br>GH-GGA: B3LYP, B3LYP-D3, EDF2, B3PW91, MPW3LYP, SOGA11-X<br>RSH-GGA: wB97X-D, wB97X-V, wB97X, CAM-B3LYP, N12-SX, LC-VV10<br>mGGA: B97M-V, M06-L, BMK, M11-L, TPSS-D3<br>GH-mGGA: M06-2X, M06, M08-HX, M08-SO, MPW1B95<br>RSH-mGGA: M11, wB97M-V, MN12-SX<br>Additional functionals<br>Customize Exchange and Correlation<br>Neural Network: Est. DFT wB97X-D/6-31G* [Geometries only]<br>Neural Network: Est. DFT wB97X-V, wB97M-V, wB97M(2) [Energies only]<br>TDDFT                                                                                                    |                                                                                                    | <br>√<br><br><br>up to 75 atoms<br><br>up to 30 atoms<br><br>B3LYP, EDF2,<br>and ωB97X-D |
| SYBYL<br>MMFF94<br>MMFF94(aq)<br>Neural Network: Corrected MMFF (to wB97X-V/6-311+G(2df,2p)//MMFF<br>MNDO, MNDO(d)<br>AM1<br>RM1<br>PM3, PM3 Transition Metal Extensions<br>PM6<br>Hartree Fock<br>GGA: B86PW91, BLYP, BPW91, B97-D2, SOGGA11, PBE-D3, VV10<br>GH-GGA: B3LYP, B3LYP-D3, EDF2, B3PW91, MPW3LYP, SOGA11-X<br>RSH-GGA: wB97X-D, wB97X-V, wB97X, CAM-B3LYP, N12-SX, LC-VV10<br>mGGA: B97M-V, M06-L, BMK, M11-L, TPSS-D3<br>GH-mGGA: M06-2X, M06, M08-HX, M08-SO, MPW1B95<br>RSH-mGGA: M11, wB97M-V, MN12-SX<br>Additional functionals<br>Customize Exchange and Correlation<br>Neural Network: Est. DFT wB97X-V, wB97M-V, wB97M(2) [Energies only]<br>Neural Network: Est. DFT wB97X-V, wB97M-V, wB97M(2) [Energies only]<br>TDDFT<br>CIS, CISD, QCIS, QCIS(D)                                                                                                    |                                                                                                    |                                                                                          |
| SYBYL<br>MMFF94<br>MMFF94(aq)<br>Neural Network: Corrected MMFF (to wB97X-V/6-311+G(2df,2p)//MMFF<br>MNDO, MNDO(d)<br>AM1<br>RM1<br>PM3, PM3 Transition Metal Extensions<br>PM6<br>Hartree Fock<br>GGA: B86PW91, BLYP, BPW91, B97-D2, SOGGA11, PBE-D3, VV10<br>GH-GGA: B3LYP, B3LYP-D3, EDF2, B3PW91, MPW3LYP, SOGA11-X<br>RSH-GGA: wB97X-D, wB97X-V, wB97X, CAM-B3LYP, N12-SX, LC-VV10<br>mGGA: B97M-V, M06-L, BMK, M11-L, TPSS-D3<br>GH-mGGA: M06-2X, M06, M08-HX, M08-SO, MPW1B95<br>RSH-mGGA: M11, wB97M-V, MN12-SX<br>Additional functionals<br>Customize Exchange and Correlation<br>Neural Network: Est. DFT wB97X-V, wB97M-V, wB97M(2) [Energies only]<br>Neural Network: Est. DFT wB97X-V, wB97M-V, wB97M(2) [Energies only]<br>TDDFT<br>CIS, CISD, QCIS, QCIS(D)<br>RI-MP2, MP2, MP3, MP4                                                                                                    |                                                                                                    | <br>√<br><br><br>up to 75 atoms<br><br>up to 30 atoms<br><br>B3LYP, EDF2,<br>and ωB97X-D |
| SYBYL<br>MMFF94<br>MMFF94(aq)<br>Neural Network: Corrected MMFF (to wB97X-V/6-311+G(2df,2p)//MMFF<br>MNDO, MNDO(d)<br>AM1<br>RM1<br>PM3, PM3 Transition Metal Extensions<br>PM6<br>Hartree Fock<br>GGA: B86PW91, BLYP, BPW91, B97-D2, SOGGA11, PBE-D3, VV10<br>GH-GGA: B3LYP, B3LYP-D3, EDF2, B3PW91, MPW3LYP, SOGA11-X<br>RSH-GGA: aB97X-D, ab97X-V, ab97X, CAM-B3LYP, N12-SX, LC-VV10<br>mGGA: B97M-V, M06-L, BMK, M11-L, TPSS-D3<br>GH-mGGA: M06-2X, M06, M08-HX, M08-SO, MPW1B95<br>RSH-mGGA: M11, ab97M-V, MN12-SX<br>Additional functionals<br>Customize Exchange and Correlation<br>Neural Network: Est. DFT ab97X-V, ab97M-V, ab97M(2) [Energies only]<br>Neural Network: Est. DFT ab97X-V, ab97M-V, ab97M(2) [Energies only]<br>TDDFT<br>CIS, CISD, QCIS, QCIS(D)<br>RI-MP2, MP2, MP3, MP4<br>CCSD, CCSD(T), OD, OD(T)                                                                                      |                                                                                                    |                                                                                          |
| SYBYL<br>MMFF94<br>MMFF94(aq)<br>Neural Network: Corrected MMFF (to wB97X-V/6-311+G(2df,2p)//MMFF<br>MNDO, MNDO(d)<br>AM1<br>RM1<br>PM3, PM3 Transition Metal Extensions<br>PM6<br>Hartree Fock<br>GGA: B86PW91, BLYP, BPW91, B97-D2, SOGGA11, PBE-D3, VV10<br>GH-GGA: B3LYP, B3LYP-D3, EDF2, B3PW91, MPW3LYP, SOGA11-X<br>RSH-GGA: wB97X-D, wB97X-V, wB97X, CAM-B3LYP, N12-SX, LC-VV10<br>mGGA: B97M-V, M06-L, BMK, M11-L, TPSS-D3<br>GH-mGGA: M06-2X, M06, M08-HX, M08-SO, MPW1B95<br>RSH-mGGA: M11, wB97M-V, MN12-SX<br>Additional functionals<br>Customize Exchange and Correlation<br>Neural Network: Est. DFT wB97X-V, wB97M-V, wB97M(2) [Energies only]<br>TDDFT<br>CIS, CISD, QCIS, QCIS(D)<br>RI-MP2, MP2, MP3, MP4<br>CCSD, CCSD(T), OD, OD(T)<br>QCCSD, QCCSD(T)                                                                                                    | * *                                                                                                    |                                                                                          |
| SYBYL<br>MMFF94<br>MMFF94(aq)<br>Neural Network: Corrected MMFF (to wB97X-V/6-311+G(2df,2p)//MMFF<br>MNDO, MNDO(d)<br>AM1<br>RM1<br>PM3, PM3 Transition Metal Extensions<br>PM6<br>Hartree Fock<br>GGA: B86PW91, BLYP, BPW91, B97-D2, SOGGA11, PBE-D3, VV10<br>GH-GGA: B3LYP, B3LYP-D3, EDF2, B3PW91, MPW3LYP, SOGA11-X<br>RSH-GGA: wB97X-D, wB97X-V, wB97X, CAM-B3LYP, N12-SX, LC-VV10<br>mGGA: B97M-V, M06-L, BMK, M11-L, TPSS-D3<br>GH-mGGA: M06-2X, M06, M08-HX, M08-SO, MPW1B95<br>RSH-mGGA: M11, wB97M-V, MN12-SX<br>Additional functionals<br>Customize Exchange and Correlation<br>Neural Network: Est. DFT wB97X-V, wB97M-V, wB97M(2) [Energies only]<br>TDDFT<br>CIS, CISD, QCIS, QCIS(D)<br>RI-MP2, MP2, MP3, MP4<br>CCSD, CCSD(T), OD, OD(T)<br>QCCSD, QCCSD(T)<br>CIS, CISD, QCIS, QCIS(D)                                                                                                    |                                                                                                    |                                                                                          |
| SYBYL<br>MMFF94<br>MMFF94(aq)<br>Neural Network: Corrected MMFF (to wB97X-V/6-311+G(2df,2p)//MMFF<br>MNDO, MNDO(d)<br>AM1<br>RM1<br>PM3, PM3 Transition Metal Extensions<br>PM6<br>Hartree Fock<br>GGA: B86PW91, BLYP, BPW91, B97-D2, SOGGA11, PBE-D3, VV10<br>GH-GGA: B3LYP, B3LYP-D3, EDF2, B3PW91, MPW3LYP, SOGA11-X<br>RSH-GGA: wB97X-D, wB97X-V, wB97X, CAM-B3LYP, N12-SX, LC-VV10<br>mGGA: B97M-V, M06-L, BMK, M11-L, TPSS-D3<br>GH-mGGA: M06-2X, M06, M08-HX, M08-SO, MPW1B95<br>RSH-mGGA: M11, wB97M-V, MN12-SX<br>Additional functionals<br>Customize Exchange and Correlation<br>Neural Network: Est. DFT wB97X-D/6-31G* [Geometries only]<br>Neural Network: Est. DFT wB97X-V, wB97M-V, wB97M(2) [Energies only]<br>TDDFT<br>CIS, CISD, QCIS, QCIS(D)<br>RI-MP2, MP2, MP3, MP4<br>CCSD, CCSD(T), OD, OD(T)<br>QCCSD, QCCSD(T)<br>CIS, CISD, QCIS, QCIS(D)<br>Resolution of the Identity - RI-CIS(D)       | * *                                                                                                    |                                                                                          |
| SYBYL<br>MMFF94<br>MMFF94(aq)<br>Neural Network: Corrected MMFF (to wB97X-V/6-311+G(2df,2p)//MMFF<br>MNDO, MNDO(d)<br>AM1<br>RM1<br>PM3, PM3 Transition Metal Extensions<br>PM6<br>Hartree Fock<br>GGA: B86PW91, BLYP, BPW91, B97-D2, SOGGA11, PBE-D3, VV10<br>GH-GGA: B3LYP, B3LYP-D3, EDF2, B3PW91, MPW3LYP, SOGA11-X<br>RSH-GGA: wB97X-D, wB97X-V, wB97X, CAM-B3LYP, N12-SX, LC-VV10<br>mGGA: B97M-V, M06-L, BMK, M11-L, TPSS-D3<br>GH-mGGA: M06-2X, M06, M08-HX, M08-SO, MPW1B95<br>RSH-mGGA: M11, wB97M-V, MN12-SX<br>Additional functionals<br>Customize Exchange and Correlation<br>Neural Network: Est. DFT wB97X-D/6-316* [Geometries only]<br>Neural Network: Est. DFT wB97X-V, wB97M-V, wB97M(2) [Energies only]<br>TDDFT<br>CIS, CISD, QCIS, QCIS(D)<br>RI-MP2, MP2, MP3, MP4<br>CCSD, CCSD(T), OD, OD(T)<br>QCCSD, QCCSD(T)<br>CIS, CISD, QCIS, QCIS(D)<br>Resolution of the Identity - RI-CIS(D)<br>T1 |                                                                                                    |                                                                                          |
| SYBYL<br>MMFF94<br>MMFF94(aq)<br>Neural Network: Corrected MMFF (to wB97X-V/6-311+G(2df,2p)//MMFF<br>MNDO, MNDO(d)<br>AM1<br>RM1<br>PM3, PM3 Transition Metal Extensions<br>PM6<br>Hartree Fock<br>GGA: B86PW91, BLYP, BPW91, B97-D2, SOGGA11, PBE-D3, VV10<br>GH-GGA: B3LYP, B3LYP-D3, EDF2, B3PW91, MPW3LYP, SOGA11-X<br>RSH-GGA: wB97X-D, wB97X-V, wB97X, CAM-B3LYP, N12-SX, LC-VV10<br>mGGA: B97M-V, M06-L, BMK, M11-L, TPSS-D3<br>GH-mGGA: M06-2X, M06, M08-HX, M08-SO, MPW1B95<br>RSH-mGGA: M11, wB97M-V, MN12-SX<br>Additional functionals<br>Customize Exchange and Correlation<br>Neural Network: Est. DFT wB97X-D/6-31G* [Geometries only]<br>Neural Network: Est. DFT wB97X-V, wB97M-V, wB97M(2) [Energies only]<br>TDDFT<br>CIS, CISD, QCIS, QCIS(D)<br>RI-MP2, MP2, MP3, MP4<br>CCSD, CCSD(T), OD, OD(T)<br>QCCSD, QCCSD(T)<br>CIS, CISD, QCIS, QCIS(D)<br>Resolution of the Identity - RI-CIS(D)       |                                                                                                    |                                                                                          |

| Basis Sets                                                                                                    | Spartan'24 | Student V9                            |
|----------------------------------------------------------------------------------------------------|------------|---------------------------------------|
| Pople basis sets: STO-3G, 3-21G                                                                               | . ✓        | ✓                                     |
| 6-31G, 6-31G*, 6-31G**, 6-31+G*                                                                               | ✓          | 6-31G*                                |
| 6-311G*/6-311G**/6-311+G**/6-311++G**/6-311++G(2df,2p)                                                        | ✓          | 6-311+G**                             |
| Dunning basis sets: cc-pVDZ, cc-pVTZ, cc-pVQZ                                                                 | ✓          | _                                     |
| aug-cc-pVDZ, aug-cc-pVTZ, aug-cc-pVQZ                                                                         | ✓          | _                                     |
| Alrichs/Weigend basis sets: def2-SV(p), def2-SVP, def2-SVPD                                                   | ✓          | _                                     |
| def2-TZVP, def2-TZVPPD, def2-QZVP, def2-QZVPPD                                                                | ✓          | —                                     |
| Additional polarization and diffuse functions                                                                 | ✓          | —                                     |
| Dual basis sets                                                                                               | ✓          | used in T1                            |
| pseudopotentials for heavy elements                                                                           | ✓          | ✓                                     |
| Graphical Models                                                                                              | Spartan'24 | Student V9                            |
| Orbital Energy Diagram                                                                                        | ✓          | √                                     |
| Orbital surface, contours, maps                                                                               | ✓          | ✓                                     |
| Density surfaces and contours                                                                                 | ✓          | ✓                                     |
| vdW surfaces                                                                                                  | ✓          | ✓                                     |
| Spin density surfaces and contours                                                                            | ✓          | ✓                                     |
| Local ionization potential maps                                                                               | ✓          | ✓                                     |
| ESP surfaces, contours, maps                                                                                  | ✓          | ✓                                     |
| Emphasize Accessible Regions                                                                                  | ✓          | ✓                                     |
| Graphical Animations                                                                                          | ✓          | ✓                                     |
| Ribbon Style Display for biopolymers                                                                          | ✓          | ✓                                     |
| Defined points, plains                                                                                        | ✓          | ✓                                     |
| Chemical Function Descriptors                                                                                 | ✓          | _                                     |
| Hydrogen bonds                                                                                                | ✓          | ✓                                     |
| Additional Features                                                                                           | Spartan'24 | Student V9                            |
| Automatic use of symmetry                                                                                     | √          | √                                     |
| Use of constraints and/or frozen atoms                                                                        | ✓          | ✓                                     |
| Automatic inversion of chiral centers                                                                         | ✓          | ✓                                     |
| Automatic inversion of absolute chirality                                                                     | ✓          | ✓                                     |
| Automatic filling of open valences w/ H's                                                                     | ✓          | ✓                                     |
| Screen centering                                                                                              | ✓          | ✓                                     |
| Cut/Paste Clipboard Access                                                                                    | ✓          | ✓                                     |
| Remote Submission Capabilities                                                                                | ✓          | _                                     |
| Experimental IR & UV/vis access via NIST                                                                      | ✓          | ✓                                     |
| Experimental NMR access from NMR Shift DB                                                                     | ✓          | ✓                                     |
| Boltzmann Weighted NMR spectra                                                                                | ✓          | _                                     |
| Import 2D NMR spectra (image)                                                                                 | ✓          | _                                     |
| Remote Submission to Spartan'24                                                                               | ✓          | _                                     |
| Included Computational Server (receives remotely submitted jobs)                                              | ✓          | —                                     |
| Included Databases*                                                                                           | Spartan'24 | Student V9                            |
| Spartan Spectra & Properties Database (# molecules)                                                           | >317,000   | ≈ 6000                                |
| Name Search                                                                                                   | ✓          | ✓                                     |
|                                                                                                    |            | Structure Only                        |
| Structure / Substructure Search                                                                               | ✓          | · · · · · · · · · · · · · · · · · · · |
| Structure / Substructure Search<br>Formula Search                                                             | ✓<br>✓     | _                                     |
|                                                                                                    |            |                                       |
| Formula Search                                                                                                | 1          |                                       |
| Formula Search<br>Weight Search                                                                               | 1          | -<br>-<br>-<br>-                      |
| Formula Search<br>Weight Search<br>Isomer Search                                                              | 1          | -<br>-<br>-<br>-                      |
| Formula Search<br>Weight Search<br>Isomer Search<br>Substituent directed searching                            | 1          | -<br>-<br>-<br>-<br>-                 |
| Formula Search<br>Weight Search<br>Isomer Search<br>Substituent directed searching<br>Searching by IR Spectra | 1          | -<br>-<br>-<br>-<br>-<br>-<br>-       |

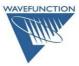